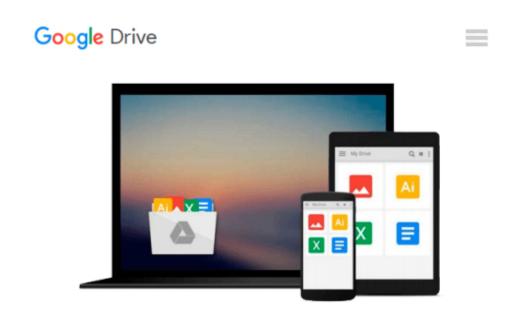

# How to Do Everything with Microsoft Office Project 2007

Elaine Marmel

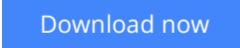

<u>Click here</u> if your download doesn"t start automatically

## How to Do Everything with Microsoft Office Project 2007

Elaine Marmel

#### How to Do Everything with Microsoft Office Project 2007 Elaine Marmel

Covering the latest version of this versatile project management tool, *How to Do Everything with Microsoft Office Project 2007* helps you maximize the software to organize work and people and ensure projects are delivered on time and within budget. You will learn how to set up projects, manage tasks and resources, track status, report project information, and much more. The book covers the standard as well as the professional editions, includes details on Microsoft Office Project Server 2007.

- Work with the project calendar
- Create tasks and assign constraints, dependencies, and resources
- Estimate project costs
- Resolve scheduling problems and resource conflicts
- Establish project baselines
- Track schedule and cost information
- Create and customize project reports
- Consolidate projects and share resources
- Create custom fields, change the interface, and use macros

**<u>Download</u>** How to Do Everything with Microsoft Office Project ...pdf

**Read Online** How to Do Everything with Microsoft Office Proje ...pdf

## Download and Read Free Online How to Do Everything with Microsoft Office Project 2007 Elaine Marmel

#### From reader reviews:

#### **Thomas Fleischmann:**

Book is to be different for each and every grade. Book for children till adult are different content. To be sure that book is very important for us. The book How to Do Everything with Microsoft Office Project 2007 had been making you to know about other understanding and of course you can take more information. It is extremely advantages for you. The e-book How to Do Everything with Microsoft Office Project 2007 is not only giving you far more new information but also to become your friend when you experience bored. You can spend your own spend time to read your e-book. Try to make relationship with all the book How to Do Everything with Microsoft Office Project 2007. You never truly feel lose out for everything should you read some books.

#### **Michael Auten:**

As people who live in the actual modest era should be update about what going on or information even knowledge to make all of them keep up with the era that is always change and make progress. Some of you maybe will update themselves by studying books. It is a good choice for you but the problems coming to anyone is you don't know which one you should start with. This How to Do Everything with Microsoft Office Project 2007 is our recommendation to cause you to keep up with the world. Why, because book serves what you want and wish in this era.

#### Jessie Nathan:

Often the book How to Do Everything with Microsoft Office Project 2007 will bring that you the new experience of reading any book. The author style to spell out the idea is very unique. In the event you try to find new book to see, this book very suited to you. The book How to Do Everything with Microsoft Office Project 2007 is much recommended to you you just read. You can also get the e-book from official web site, so you can more readily to read the book.

#### Lois Jennings:

As a scholar exactly feel bored for you to reading. If their teacher requested them to go to the library in order to make summary for some publication, they are complained. Just small students that has reading's spirit or real their passion. They just do what the instructor want, like asked to go to the library. They go to right now there but nothing reading very seriously. Any students feel that reading through is not important, boring and can't see colorful images on there. Yeah, it is to get complicated. Book is very important in your case. As we know that on this period of time, many ways to get whatever we want. Likewise word says, many ways to reach Chinese's country. Therefore this How to Do Everything with Microsoft Office Project 2007 can make you sense more interested to read.

Download and Read Online How to Do Everything with Microsoft Office Project 2007 Elaine Marmel #B0UWDCOIXZQ

## **Read How to Do Everything with Microsoft Office Project 2007 by Elaine Marmel for online ebook**

How to Do Everything with Microsoft Office Project 2007 by Elaine Marmel Free PDF d0wnl0ad, audio books, books to read, good books to read, cheap books, good books, online books, books online, book reviews epub, read books online, books to read online, online library, greatbooks to read, PDF best books to read, top books to read How to Do Everything with Microsoft Office Project 2007 by Elaine Marmel books to read online.

# Online How to Do Everything with Microsoft Office Project 2007 by Elaine Marmel ebook PDF download

How to Do Everything with Microsoft Office Project 2007 by Elaine Marmel Doc

How to Do Everything with Microsoft Office Project 2007 by Elaine Marmel Mobipocket

How to Do Everything with Microsoft Office Project 2007 by Elaine Marmel EPub